#### Sucesiones convergentes

Aniel Nieves-González

Aniel Nieves-González [Sucesiones](#page-32-0)

 $\leftarrow$ 

<span id="page-0-0"></span> $298$ 

重

э

- Definición
- Convergencia
- $\bullet$  Propiedades básicas de sucesiones convergentes.

←□

 $298$ 

E

#### Sucesión: Definición

 $\bullet$  Intuitivamente puede decirse que una sucesión es un listado infinito de números:  $a_1, a_2, a_3, \ldots$  como por ejemplo:

$$
1, \frac{1}{2}, \frac{1}{3}, \frac{1}{4}, \ldots
$$

#### Sucesión: Definición

• Intuitivamente puede decirse que una sucesión es un listado infinito de números:  $a_1, a_2, a_3, \ldots$  como por ejemplo:

$$
1, \frac{1}{2}, \frac{1}{3}, \frac{1}{4}, \ldots
$$

 $\bullet$  Una *sucesión* es una función de N a R. Usualmente la denotamos como  $\{a_n\}_{n=k}^{\infty}$  o  $\{a_n\}$ . El valor del *n*-ésimo término es  $a_n$ .

• Intuitivamente puede decirse que una sucesión es un listado infinito de números:  $a_1, a_2, a_3, \ldots$  como por ejemplo:

$$
1, \frac{1}{2}, \frac{1}{3}, \frac{1}{4}, \ldots
$$

- $\bullet$  Una *sucesión* es una función de N a R. Usualmente la denotamos como  $\{a_n\}_{n=k}^{\infty}$  o  $\{a_n\}$ . El valor del *n*-ésimo término es  $a_n$ .
- El concepto de sucesiones es importante en muchas areas de la matemática aplicada, como análisis numérico.

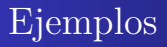

$$
\bullet \ \{a_n\} = \{1\}_{n=1}^{\infty}
$$

Aniel Nieves-González [Sucesiones](#page-0-0)

メロメ メ都 トメ ミメ メミメ

重

$$
\begin{aligned} \n\bullet \ \{a_n\} &= \{1\}_{n=1}^{\infty} \\ \n\bullet \ \{a_n\} &= \{(-1)^n\}_{n=1}^{\infty} \n\end{aligned}
$$

メロメ メ都 トメ ミメ メミメ

重

\n- $$
\{a_n\} = \{1\}_{n=1}^{\infty}
$$
\n- $\{a_n\} = \{(-1)^n\}_{n=1}^{\infty}$
\n- $\{a_n\} = \{\frac{1}{n}\}_{n=1}^{\infty}$
\n

メロメ メ都 トメ ミメ メミメ

重

\n- $$
\{a_n\} = \{1\}_{n=1}^{\infty}
$$
\n- $\{a_n\} = \{(-1)^n\}_{n=1}^{\infty}$
\n- $\{a_n\} = \{\frac{1}{n}\}_{n=1}^{\infty}$
\n- $\{a_n\} = \{n\}_{n=1}^{\infty}$
\n

メロメ メ都 トメ ミメ メミメ

活

\n- $$
\{a_n\} = \{1\}_{n=1}^{\infty}
$$
\n- $\{a_n\} = \{(-1)^n\}_{n=1}^{\infty}$
\n- $\{a_n\} = \{\frac{1}{n}\}_{n=1}^{\infty}$
\n- $\{a_n\} = \{n\}_{n=1}^{\infty}$
\n- $\{a_n\} = \{(-1)^n n\}_{n=1}^{\infty}$
\n

メロメ メ都 トメ ミメ メミメ

活

\n- $$
\{a_n\} = \{1\}_{n=1}^{\infty}
$$
\n- $\{a_n\} = \{(-1)^n\}_{n=1}^{\infty}$
\n- $\{a_n\} = \{\frac{1}{n}\}_{n=1}^{\infty}$
\n- $\{a_n\} = \{n\}_{n=1}^{\infty}$
\n- $\{a_n\} = \{(-1)^n n\}_{n=1}^{\infty}$
\n- $\{a_n\} = \{\frac{1}{n+1}\}_{n=0}^{\infty}$
\n

メロメ メ都 トメ ミメ メミメ

重

\n- \n
$$
\{a_n\} = \{1\}_{n=1}^{\infty}
$$
\n
\n- \n $\{a_n\} = \{(-1)^n\}_{n=1}^{\infty}$ \n
\n- \n $\{a_n\} = \{\frac{1}{n}\}_{n=1}^{\infty}$ \n
\n- \n $\{a_n\} = \{n\}_{n=1}^{\infty}$ \n
\n- \n $\{a_n\} = \{(-1)^n n\}_{n=1}^{\infty}$ \n
\n- \n $\{a_n\} = \left\{\frac{1}{n+1}\right\}_{n=0}^{\infty}$ \n
\n- \n $\{a_n\} = \left\{\sqrt{n-3}\right\}_{n=3}^{\infty}$ \n
\n

メロメ メ都 トメ ミメ メミメ

重

\n- \n
$$
\{a_n\} = \{1\}_{n=1}^{\infty}
$$
\n
\n- \n $\{a_n\} = \{(-1)^n\}_{n=1}^{\infty}$ \n
\n- \n $\{a_n\} = \{\frac{1}{n}\}_{n=1}^{\infty}$ \n
\n- \n $\{a_n\} = \{n\}_{n=1}^{\infty}$ \n
\n- \n $\{a_n\} = \{(-1)^n n\}_{n=1}^{\infty}$ \n
\n- \n $\{a_n\} = \left\{\frac{1}{n+1}\right\}_{n=0}^{\infty}$ \n
\n- \n $\{a_n\} = \left\{\sqrt{n-3}\right\}_{n=3}^{\infty}$ \n
\n- \n $I_n$ \n
\n- \n A successión de Fibonacci  $\{f_n\}$ , donde\n
\n

$$
f_1 = f_2 = 1, \quad f_n = f_{n-1} + f_{n-2} \quad n \ge 3
$$

**∢ ロ ▶ イ 伊** 

キス 周米 ス層米

 $299$ 

重

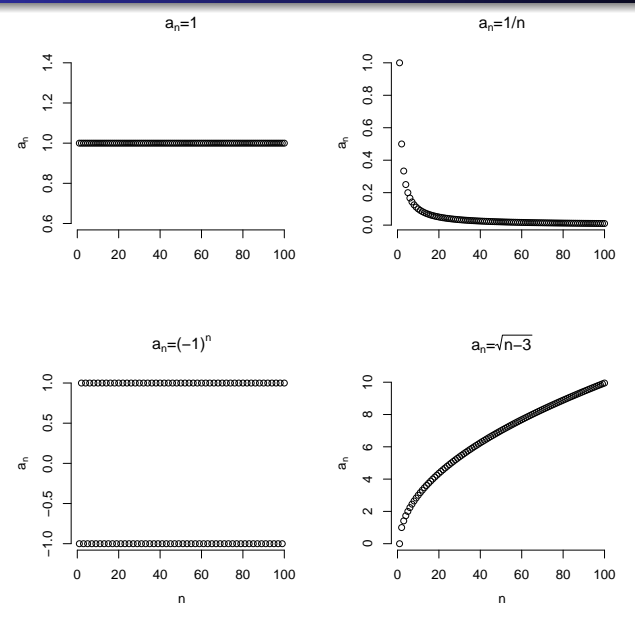

 $\leftarrow$   $\Box$ ∢母 重

Φ  $\mathbf{d}$  $\mathbf{p}$ 

×  $\prec$ **D**  活

- $\bullet$  Una sucesión  $\{a_n\}$  es acotada superiormente si existe un  $M \in \mathbb{R}$  tal que  $a_n \leq M \ \forall n$
- Una sucesión  $\{a_n\}$  es acotada inferiormemte si existe un  $m \in \mathbb{R}$  tal que  $m \leq a_n \forall n$
- $\bullet$  Si una sucesión  $\{a_n\}$  es acotada inferiormente y superiormente entonces decimos que  $\{a_n\}$  es acotada.

つへへ

$$
\bullet \ \{a_n\} = \{1\}_{n=1}^{\infty} \ \text{está acotada.}
$$

重

\n- $$
\{a_n\} = \{1\}_{n=1}^{\infty}
$$
está acotada.
\n- $\{a_n\} = \{(-1)^n\}_{n=1}^{\infty}$ está acotada.
\n

重

\n- $$
\{a_n\} = \{1\}_{n=1}^{\infty}
$$
está acotada.
\n- $\{a_n\} = \{(-1)^n\}_{n=1}^{\infty}$ está acotada.
\n- $\{a_n\} = \{\frac{1}{n}\}_{n=1}^{\infty}$ está acotada.
\n

重

\n- $$
\{a_n\} = \{1\}_{n=1}^{\infty}
$$
está acotada.
\n- $\{a_n\} = \{(-1)^n\}_{n=1}^{\infty}$ está acotada.
\n- $\{a_n\} = \{\frac{1}{n}\}_{n=1}^{\infty}$ está acotada.
\n- $\{a_n\} = \{n\}_{n=1}^{\infty}$ está acotada inferiormente.
\n

活

\n- $$
\{a_n\} = \{1\}_{n=1}^{\infty}
$$
está acotada.
\n- $\{a_n\} = \{(-1)^n\}_{n=1}^{\infty}$ está acotada.
\n- $\{a_n\} = \{\frac{1}{n}\}_{n=1}^{\infty}$ está acotada.
\n- $\{a_n\} = \{n\}_{n=1}^{\infty}$ está acotada inferiormente.
\n- $\{a_n\} = \{(-1)^n n\}_{n=1}^{\infty}$ no está acotada.
\n

重

#### Definición (Convergencia)

Decimos que una sucesión  $\{a_n\}$  converge si existe un  $L \in \mathbb{R}$  que satisface lo siguiente: para cada  $\epsilon > 0$  existe un  $n_{\epsilon} \in \mathbb{N}$  tal que

$$
|a_n - L| < \epsilon \quad \forall n \ge n_\epsilon.
$$

En dicho caso decimos que  $\{a_n\}$  converge a L o que L es el límite de  $\{a_n\}$  y lo denotamos como

$$
a_n \to L \text{ mientras } n \to \infty \text{ } \delta
$$

$$
\lim_{n \to \infty} a_n = L
$$

Decimos que una sucesión que no es convergente es divergente.

<span id="page-20-0"></span>つへへ

$$
\bullet \ \{a_n\} = \{1\}_{n=1}^{\infty} \ \text{converge.}
$$

<span id="page-21-0"></span>重

\n- $$
\{a_n\} = \{1\}_{n=1}^{\infty}
$$
 converge.
\n- $\{a_n\} = \{(-1)^n\}_{n=1}^{\infty}$  diverge.
\n

活

\n- $$
\{a_n\} = \{1\}_{n=1}^{\infty}
$$
 converge.
\n- $\{a_n\} = \{(-1)^n\}_{n=1}^{\infty}$  diverge.
\n- $\bullet$  Consider  $\{a_n\} = \{\frac{1}{n}\}_{n=1}^{\infty}$ .
\n

重

\n- \n
$$
\{a_n\} = \{1\}_{n=1}^{\infty}
$$
 converge.\n
\n- \n $\{a_n\} = \{(-1)^n\}_{n=1}^{\infty}$  diverge.\n
\n- \n Consider  $\{a_n\} = \{\frac{1}{n}\}_{n=1}^{\infty}$ . Para cualquier  $\epsilon > 0$  tome  $n_{\epsilon} = \frac{1}{\epsilon} + 1$  y note  $|a_n - 0| < \epsilon$ .\n
\n

重

<span id="page-25-0"></span>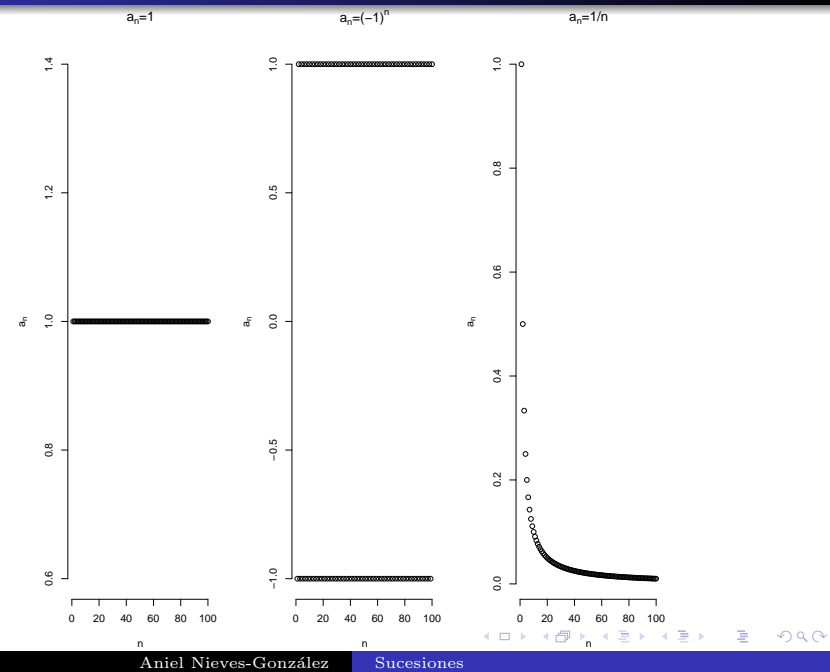

Partiendo de la definición de convergencia pueden obtenerse los siguientes resultados:

- El límite de de una sucesión convergente es único.
- **2** Una sucesión convergente está acotada.

Adicionalmente también puede demostrarse que

#### Teorema

Si f es función en R,  $\lim_{x\to\infty} f(x) = L$  y  $f(n) = a_n$  donde n es entero entonces  $a_n \to L$ .

<span id="page-26-0"></span>つへへ

#### Propiedades de sucesiones convergentes

$$
Sean a_n \to a y b_n \to b.
$$
 Entonces:

$$
a_n + b_n \to a + b.
$$

$$
2\ \ r a_n \to r a.
$$

$$
a_n b_n \to ab.
$$

**■** Si  $a \neq 0$  entonces existe  $m \in \mathbb{N}$  tal que  $a_n \neq 0 \ \forall n \geq m$  y

$$
\frac{1}{a_n} = \frac{1}{a}.
$$

 $\bullet$  Si  $p > 0$  y  $a_n > 0$  entonces

$$
\lim_{n \to \infty} a_n^p = \left(\lim_{n \to \infty} a_n\right)^p
$$

K ロ ▶ K 御 ▶ K 君 ▶ K 君 ▶ │ 君

Calcule los límites de las siguientes sucesiones:

$$
a_n = \frac{n}{n+1}
$$

 $\leftarrow$   $\Box$ 

×

 $298$ 

重

э

Calcule los límites de las siguientes sucesiones:

**1** 
$$
a_n = \frac{n}{n+1}
$$
  
\n**2**  $a_n = \frac{n}{\sqrt{10+n}}$ 

<span id="page-29-0"></span> $298$ 

Þ

4 **ED** ◀骨  $\mathbf{F} = \mathbf{A}$  $\mathbf{p}$ ×. **II**  重

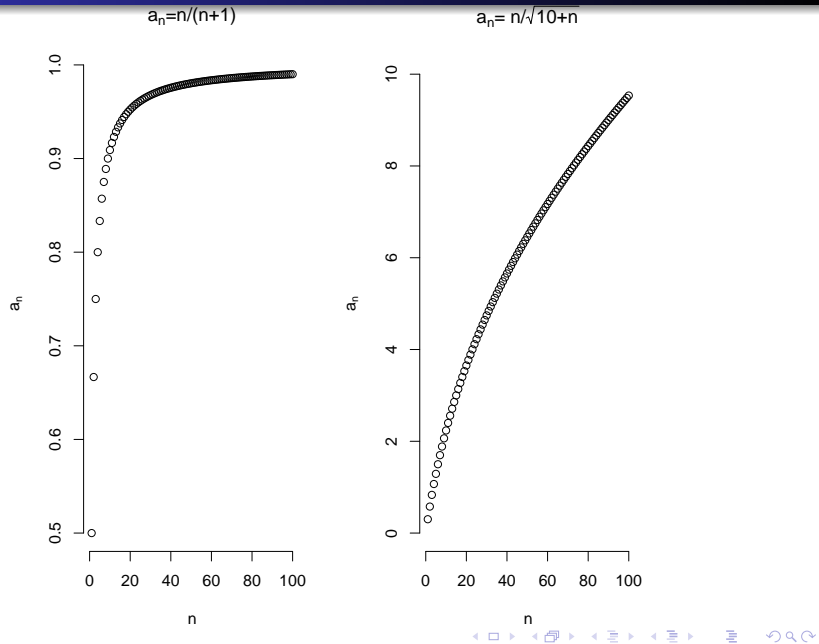

Aniel Nieves-González [Sucesiones](#page-0-0)

- $\bullet$  Una sucesión en  $\mathbb R$  es una relación o asociación entre los números naturales y los reales.
- $\bullet$  Una sucesión converge a un número L cuando podemos encontrar un término en la misma tal que la distancia entre  $L$  y dicho término y sus subsiguientes es arbitrariamente pequeña.
- Las propiedades básicas de sucesiones convergentes nos permiten determinar la convergencia de sucesiones más complicadas.

<span id="page-31-0"></span>つへへ

Preguntas. . .

メロメ メ御き メミメ メミメ

<span id="page-32-0"></span>重